## LEPHONE SECURITY CHECKLIST

HighNet is a member of the FCS, a trade association which promotes best practice in communication services. They have compiled this checklist to help you secure your phone system against fraudulent use. It is not a guarantee of security, but you are advised to carry out the steps below to help protect your company. For further information about cyber security, visit https://www.cyberstreetwise. com/

As a HighNet Customer you should complete the 'Customer Checklist' action points and have your Phone System Installer / Maintainer complete the requirements of the 'Installer Checklist'.

## CUSTOMER CHECKLIST

A senior manager should be aware of these safeguards and ensure staff follow them as relevant.

- Remove all default password settings and limit access to any maintenance ports.
- Passwords and access codes should be changed regularly and if possible be alpha/ numeric and as many digits as the system allows. Avoid 000, 1234, extension number=PIN passwords.
- Delete/change passwords for ex-employees.
- Consider limiting call types by extension, if an extension user has no requirement to ring international/premium rate numbers then bar access to these call types.
- DISA (Direct Inwards System Access) is typically used to allow employees to dial in from home and make outbound calls
- (usually high value call types, i.e. mobile, international etc) via the company PABX. If activated it should be closely controlled. Secure the system physically, site it in a secure comms room and restrict access to that area.
- Regular reviews of calls should be carried out to cover analysis of billed calls by originating extension also to identify irregular usage and unexpected traffic.
- Ensure you fully understand your system's functionality and capabilities and restrict access to those services which you do not use.
- Mailboxes block access to unallocated mailboxes on the system, change the default PIN on unused mail boxes.
- Be vigilant for evidence of hacking inability to get an outbound line is usually a good indicator of high volumes of traffic through your system. Check for calls outside business hours.
- Assess security of all PBX peripherals/applications: platform, operating system, password and permissions scheme. Carefully evaluate the security of any onboard remote management utility (e.g. PC Anywhere) for possible holes (if applicable). Check firewall logs weekly (if applicable).
- If relevant set access PIN on smartphones that will use VOIP.
- Limit VOIP registrations to office network (if applicable).
- For SIP systems, set credit limits per phone per day.

## INSTALLER CHECKLIST

To be completed by your provider or system maintainer before hand-over.

- Follow manufacturer's advice to utilise maximum security settings.
- Set a secure system password of at least 6 digits with stars if possible.
- Set system to block all stations from dialling 09, 118 and international numbers (including 123) unless specifically required.
- Change all user authorisation passwords to be secure at least 4 digits.
- Turn off any feature that allows auto-create of new extensions.
- Change default passwords in all administrative areas.
- Block remote access/outbound calls via voicemail ports.
- Block out of hours calls.
- Include a session border controller for SIP firewall (if applicable).
- Limit the incoming SIP dialling plan to prevent SIP destination modification (if applicable).
- Enable authentication option for SIP trunk access (if applicable).

Before leaving site:

- Give customer this checklist.
- Inform them of system password (unless installer is maintaining control of system).
- Inform them call forwarding from remote voicemail access is "off".
- Inform them of call barring restrictions.
- Obtain customer signature showing acceptance of set-up and checklist.

## FIREWALLS CHECKLIST

Make sure your IT department receives this checklist if you are using a hosted system or SIP in conjunction with a firewall.

- Dynamic IP addresses enable authentication for all user accounts with robust passwords.
- Connections to Trunk/Interconnect Providers configure firewall to allow only authorised interconnect traffic to and from the provider.
- Restrict Media Port Range set a range appropriate for the expected maximum number of concurrent calls.
- Protect management interfaces configure firewall to allow access to management interfaces only from authorised IP addresses.

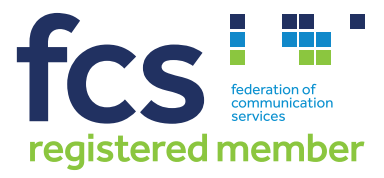

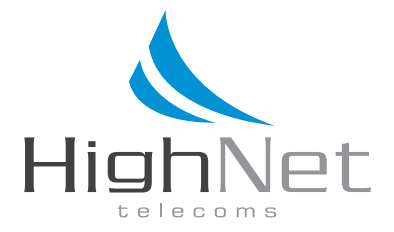